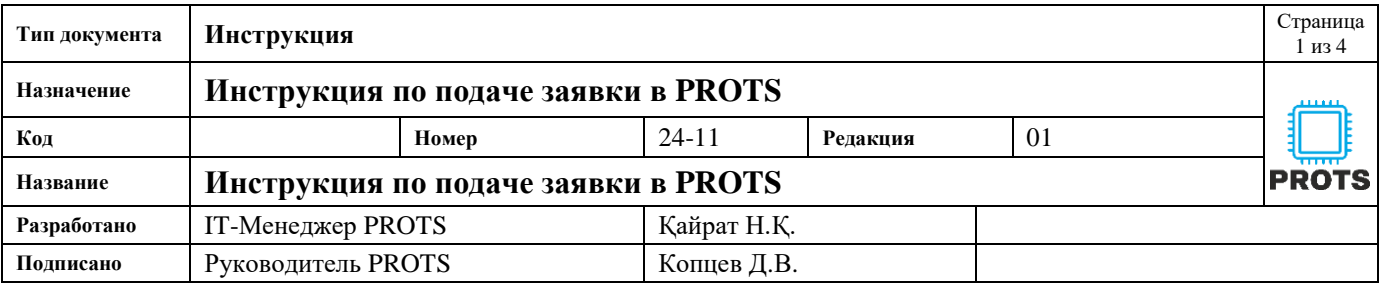

Цель: научиться подавать заявки в PROTS

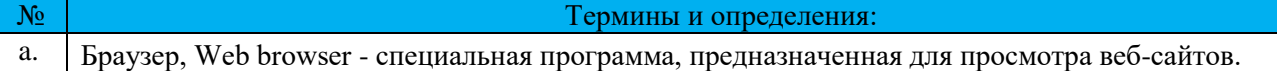

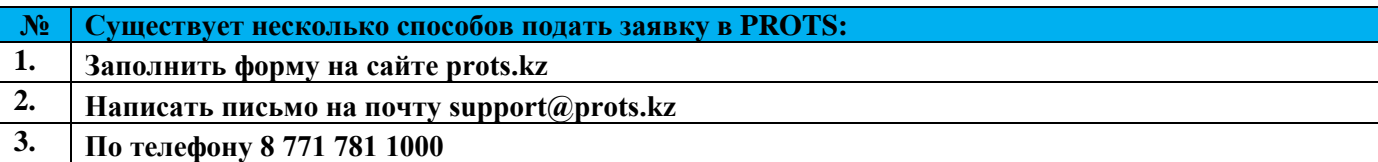

## **№ Заполнить форму на сайте prots.kz**

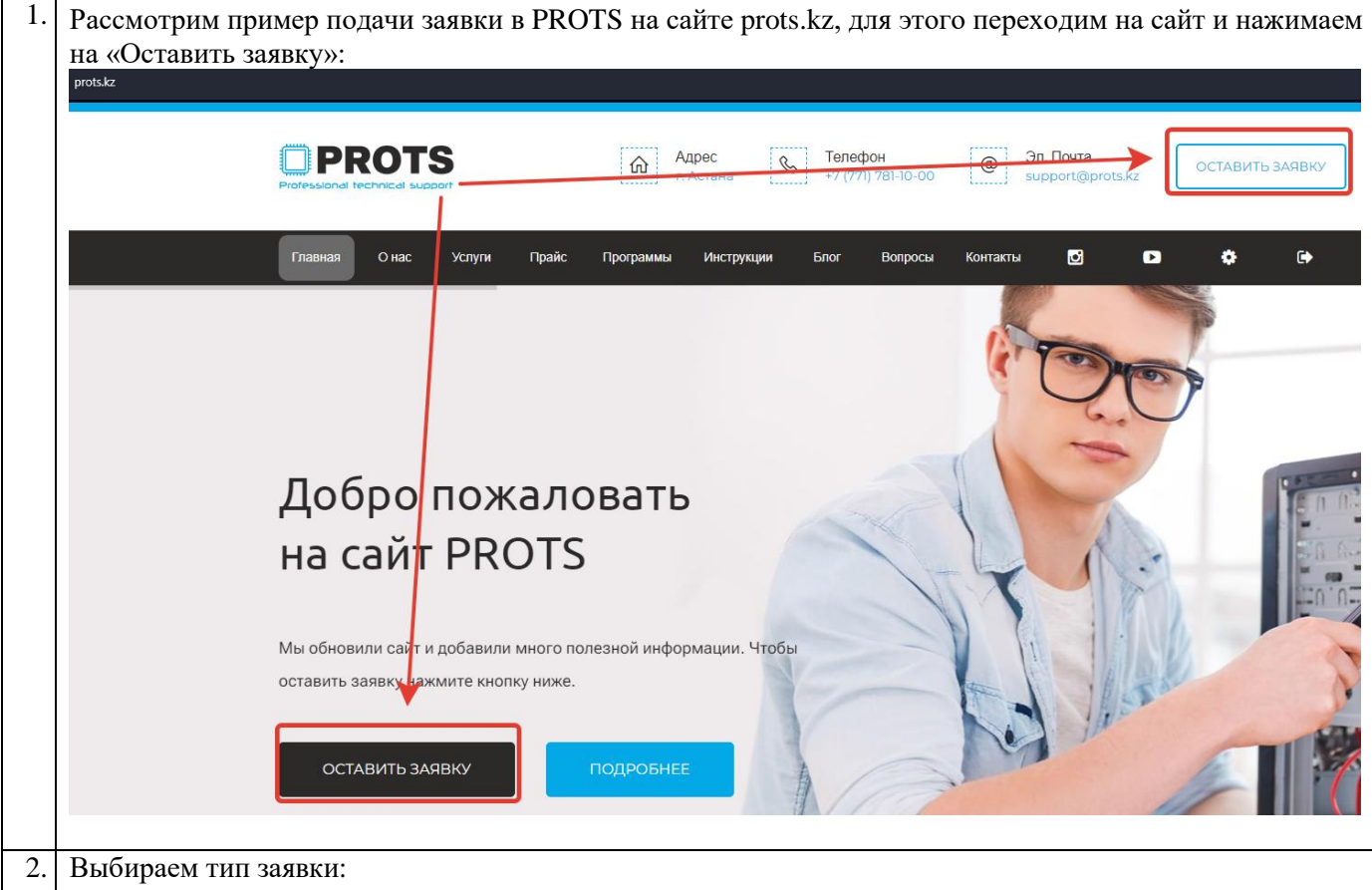

- a) Корпоративная почта создание, изменения, блокировка или удаления почты сотрудников.
- b) Тех. Поддержка вопросы технического характера, настройка, подключение и ремонт IT оборудования.
- c) Заявка на технику подбор и поиск компьютерной техники, запрос коммерческого предложения, подготовка счета на оплату.
- d) МИС Akgun обслуживание МИС Akgun и все что с этим связано.
- e) КМИС обслуживание КМИС и все что с этим связано.
- f) ИС Документолог создание, изменения, блокировка или удаления аккаунтов сотрудников.
- g) Инцидент информационной безопасности выявления случая информационной безопасности.
- h) Корпоративный сайт создание, редактирование и обслуживание сайта.
	- i) Другое вопросы не вошедшие в перечень выше.

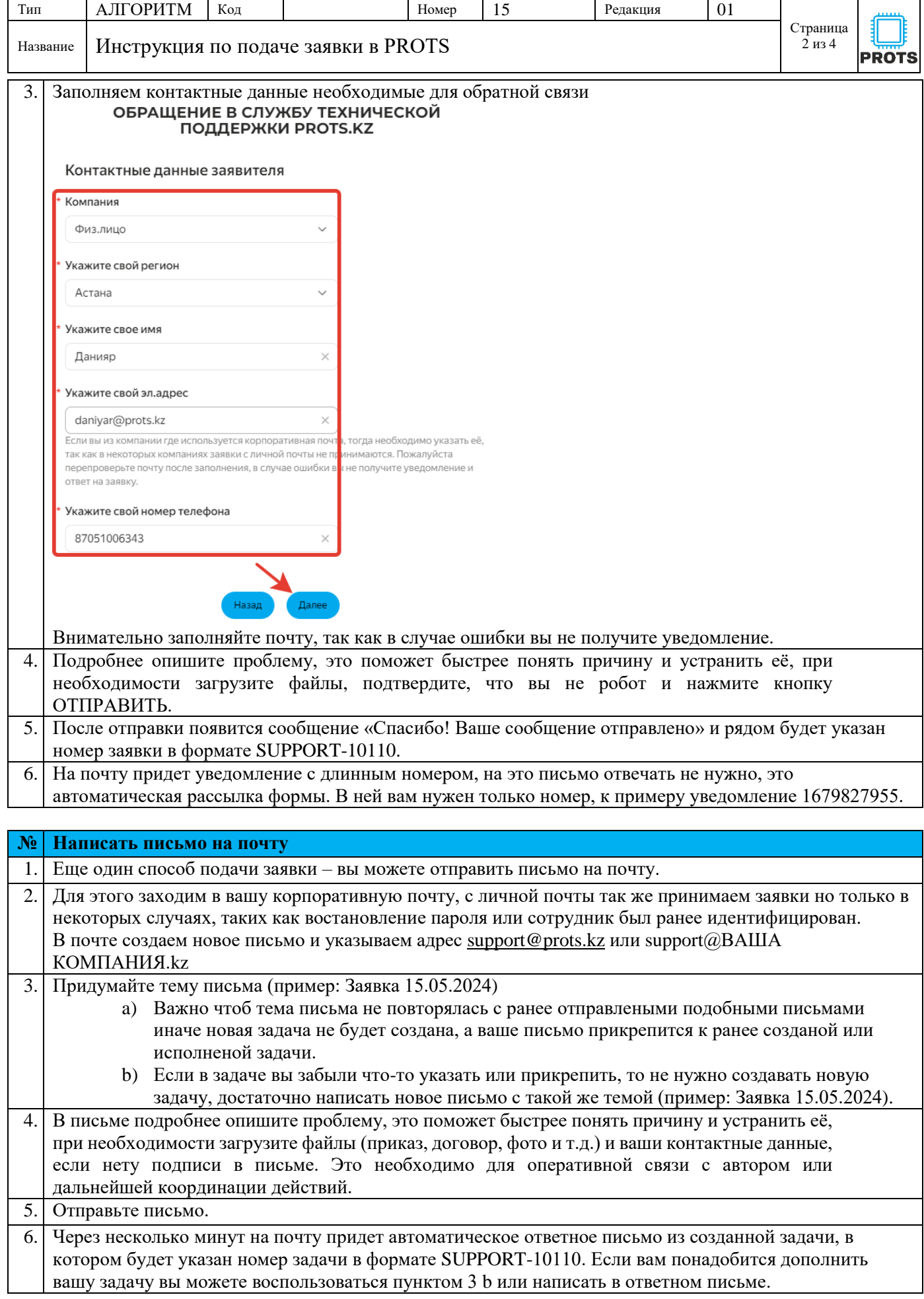

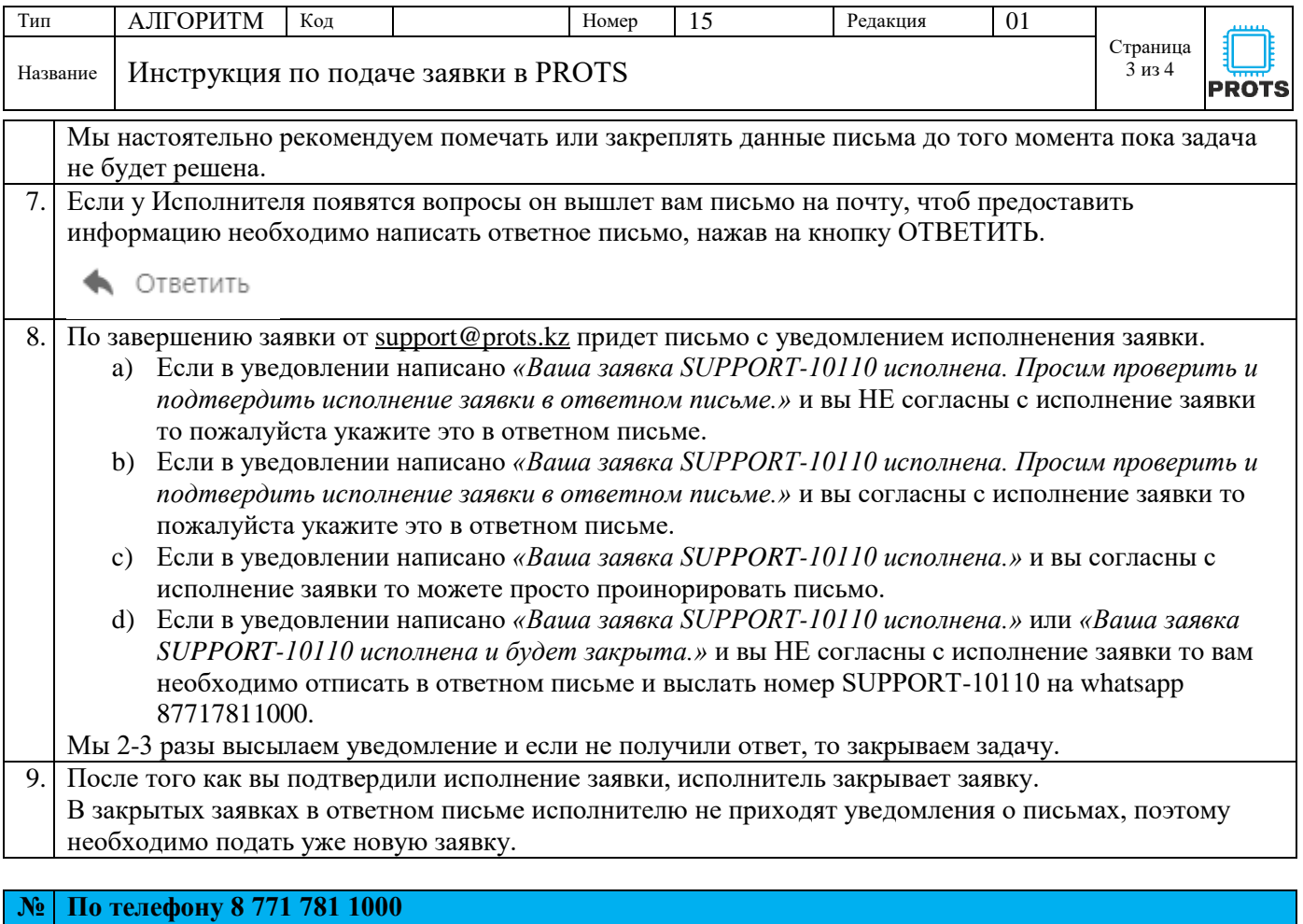

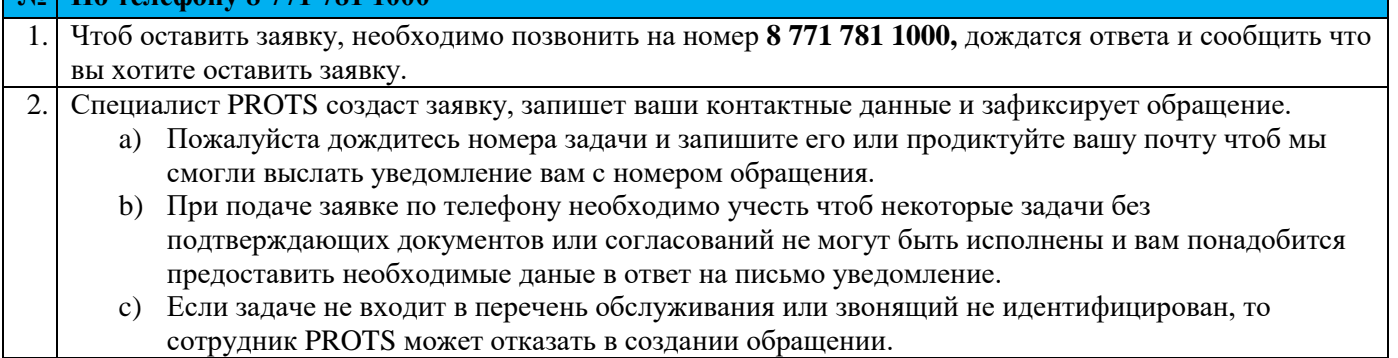

**Скачать инструкцию вы так же можете у нас на сайте:**

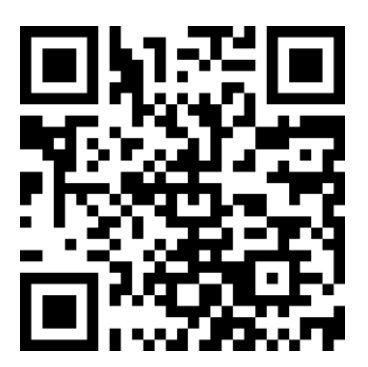

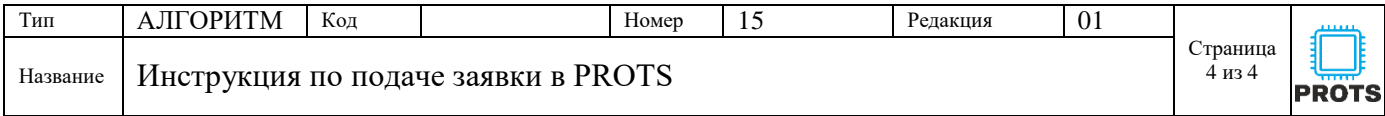

## **Список ознакомления с документом**

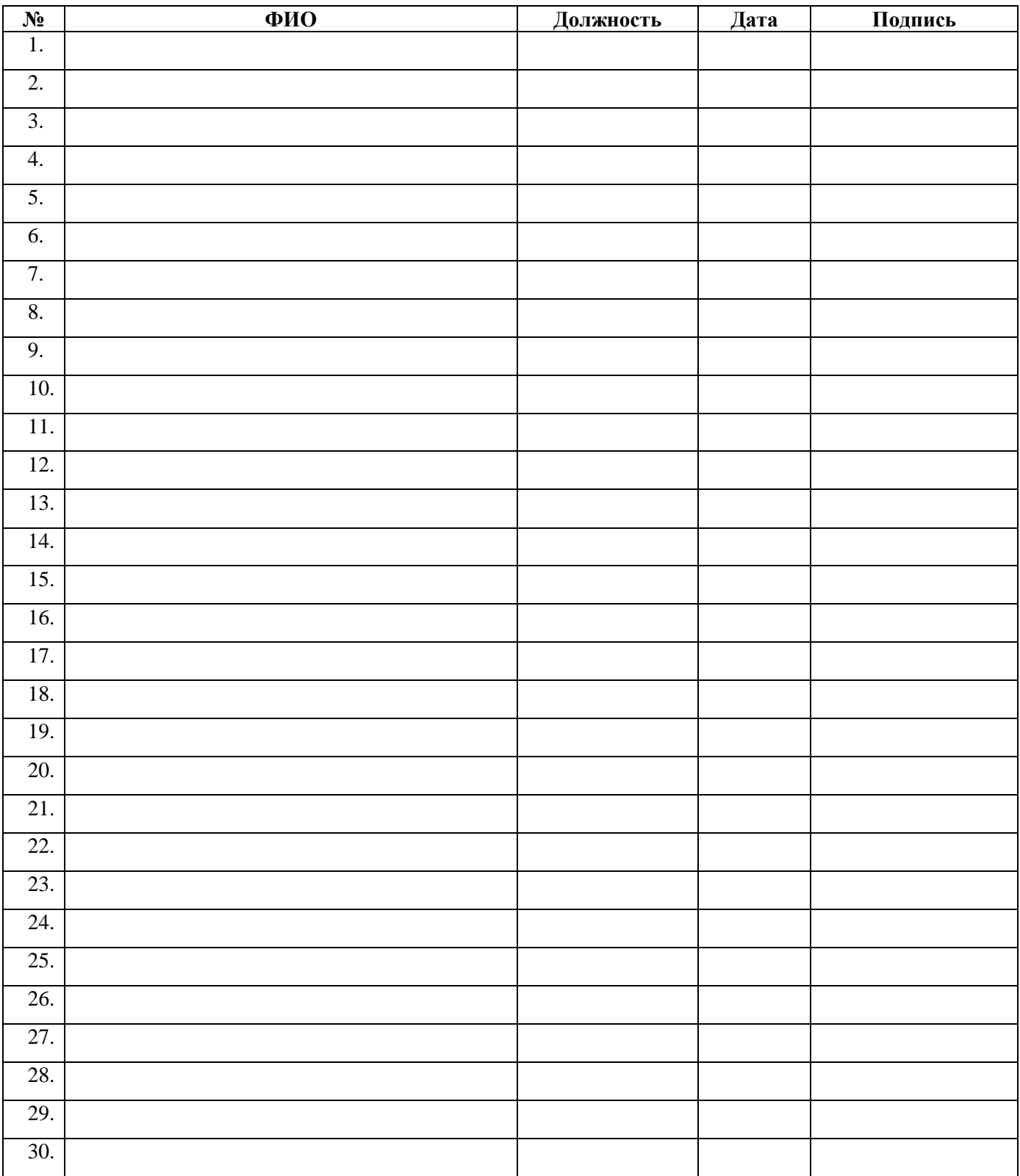